## **ODI**

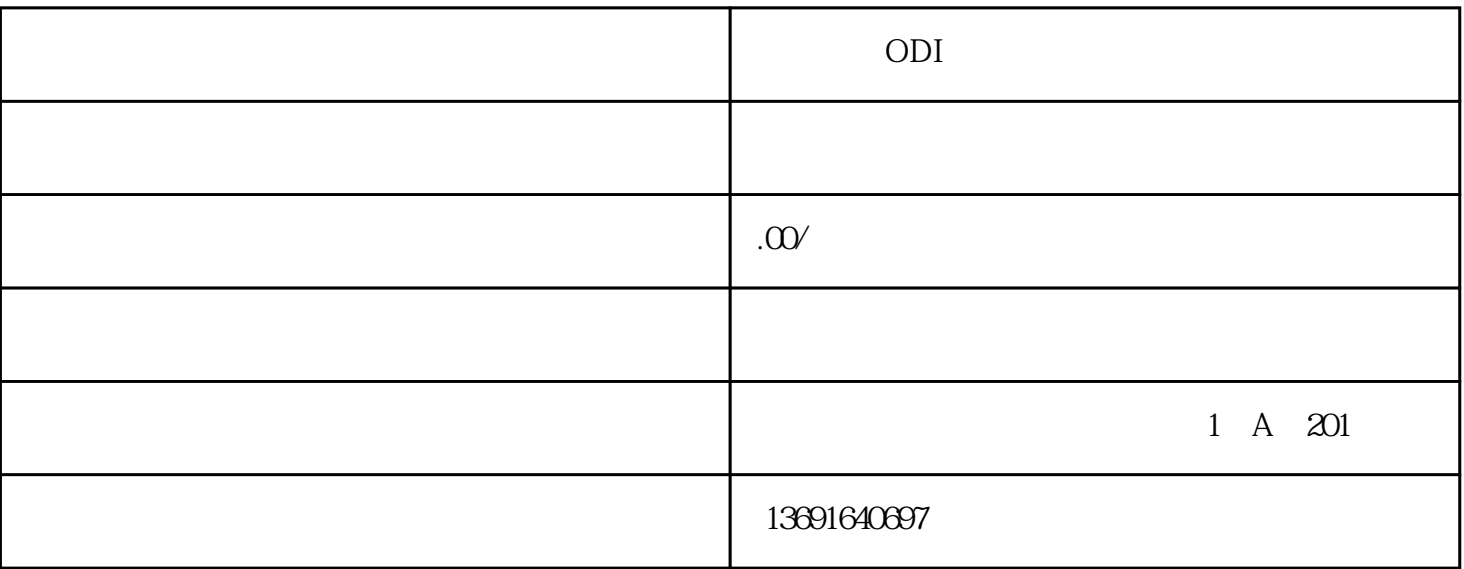

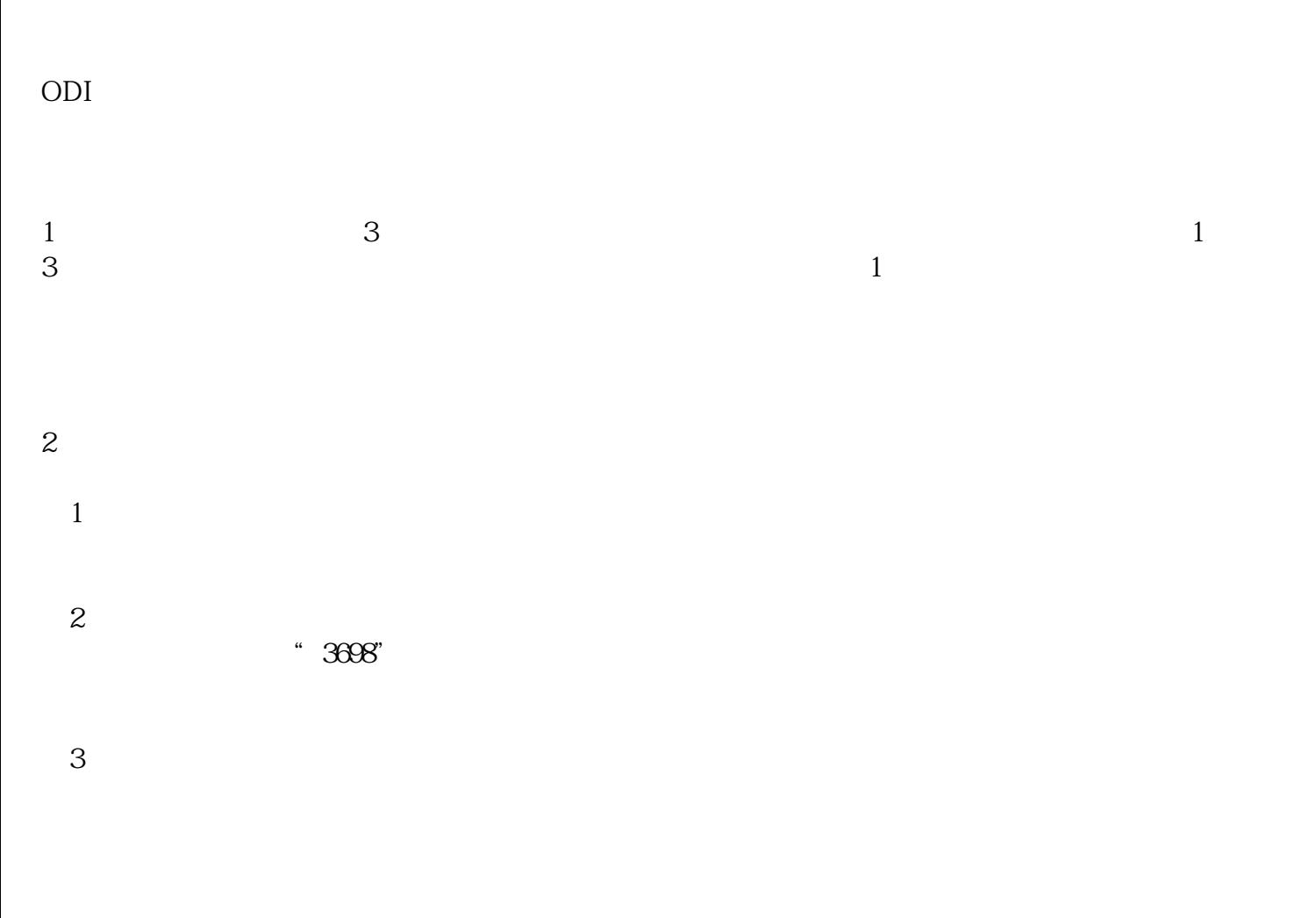

 $\frac{a}{R}$ 

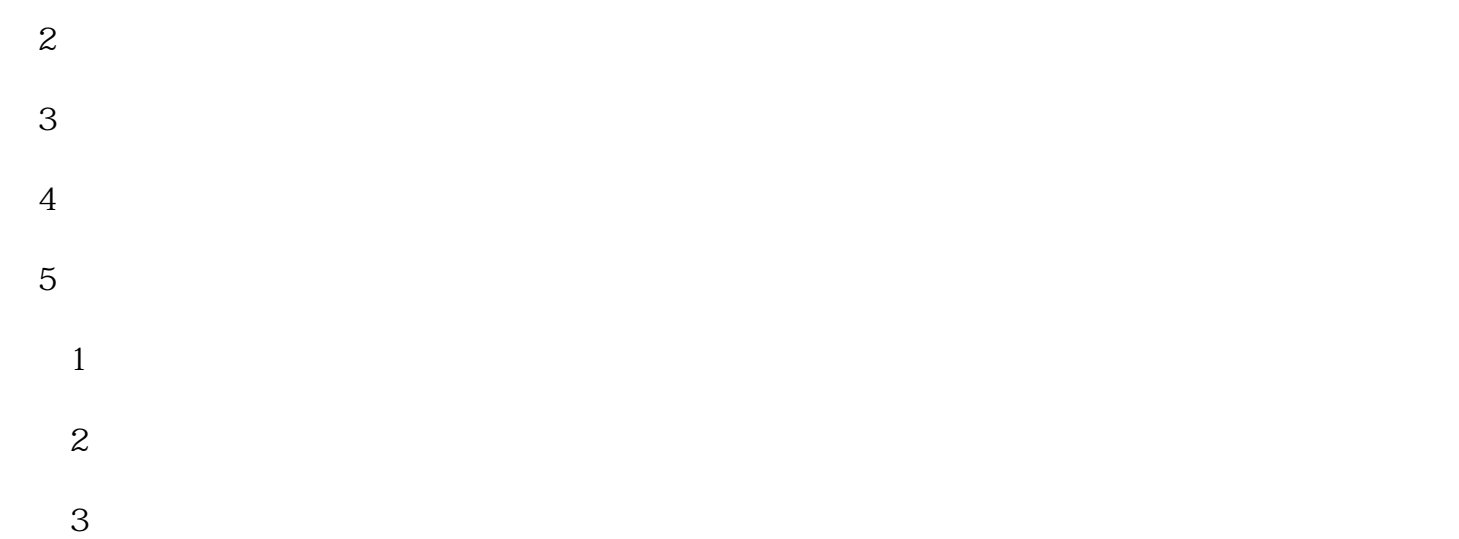

 $\mathcal{A}$ 

 $4$ 

ODI

 $1$ 

 $2<sub>0</sub>$ 

 $3<sub>1</sub>$ 

 $4\,$ 

 $5<sub>5</sub>$ 

 $6<sub>6</sub>$